# Министерство науки и высшего образования Российской Федерации ФГБОУ ВО «БАЙКАЛЬСКИЙ ГОСУДАРСТВЕННЫЙ УНИВЕРСИТЕТ»

УТВЕРЖДАЮ Проректор по учебной работе д.э.н., доц. Бубнов В.А

mypulled 22.06.2020г. 323577

**Рабочая программа дисциплины** Б1.Б.12. Информационные технологии

Направление подготовки: 38.03.01 Экономика Направленность (профиль): Мировая экономика Квалификация выпускника: бакалавр Форма обучения: очная

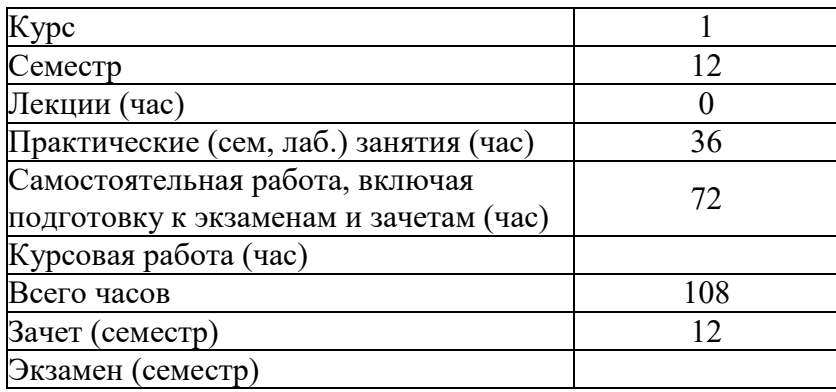

Иркутск 2020

Программа составлена в соответствии с ФГОС ВО по направлению 38.03.01 Экономика.

Автор Д.С. Матусевич

Рабочая программа обсуждена и утверждена на заседании кафедры математических методов и цифровых технологий

Заведующий кафедрой А.В. Родионов

#### **1. Цели изучения дисциплины**

Целями освоения дисциплины «Информационные технологии» являются - формирование у студента фундамента современной информационной культуры; - обеспечение устойчивых навыков работы на персональном компьютере (ПК) с использованием современных информационных технологий в прикладной деятельности; - обучение студентов основам современной методологии использования компьютерных информационных технологий и практической реализации их основных элементов с использованием ПК и программных продуктов общего назначения.

#### **2. Перечень планируемых результатов обучения по дисциплине (модулю), соотнесенных с планируемыми результатами освоения образовательной программы**

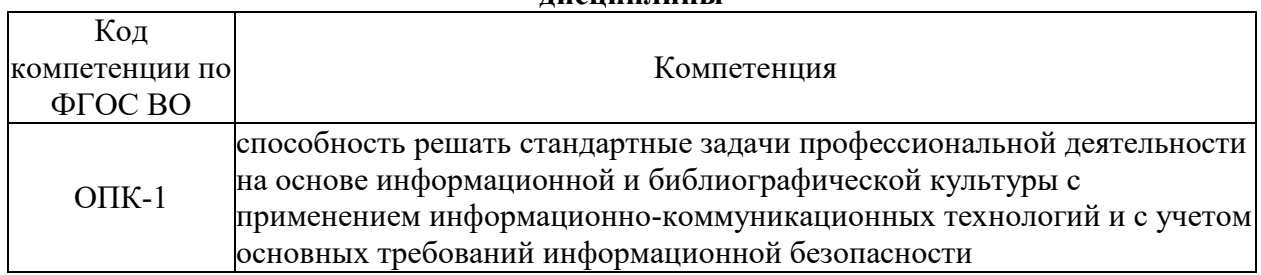

#### **Компетенции обучающегося, формируемые в результате освоения дисциплины**

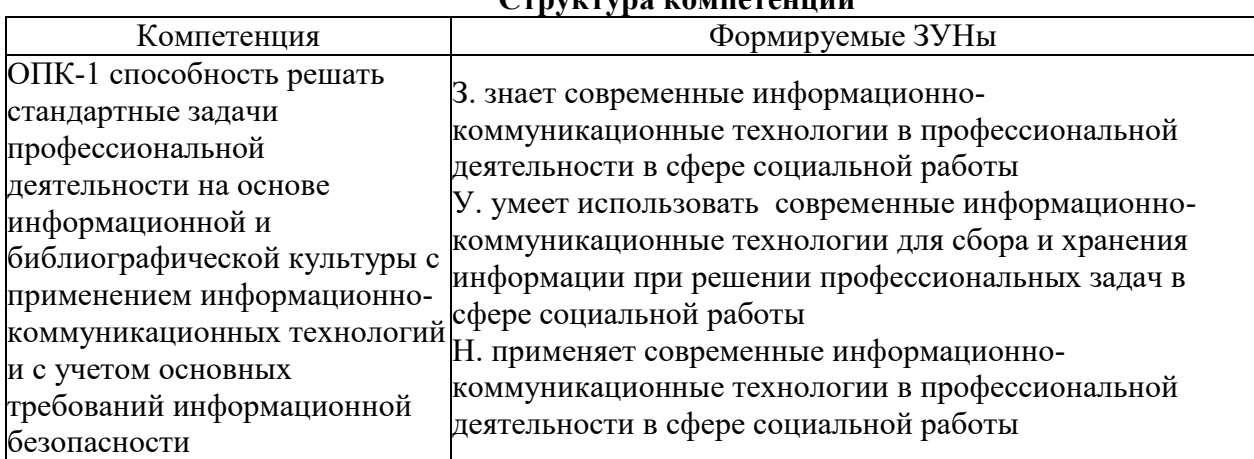

#### **Структура компетенции**

#### **3. Место дисциплины (модуля) в структуре образовательной программы**

Принадлежность дисциплины - БЛОК 1 ДИСЦИПЛИНЫ (МОДУЛИ): Базовая часть.

Дисциплины, использующие знания, умения, навыки, полученные при изучении данной: "Статистика", "Финансовый менеджмент", "Корпоративные финансы", "Международная статистика", "Иностранный язык (профессиональный)", "Бизнеспланирование", "Внешнеэкономическая деятельность", "Электронная коммерция"

#### **4. Объем дисциплины (модуля) в зачетных единицах с указанием количества академических часов, выделенных на контактную работу обучающихся с преподавателем (по видам учебных занятий) и на самостоятельную работу обучающихся**

Общая трудоемкость дисциплины составляет 3 зач. ед.,108 часов.

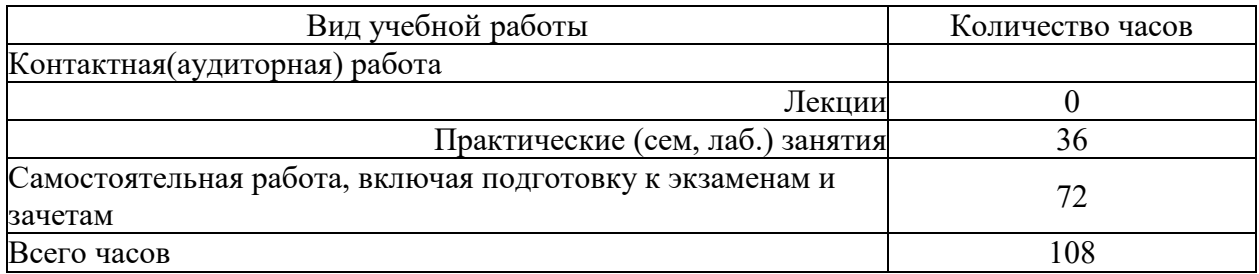

**5. Содержание дисциплины (модуля), структурированное по темам (разделам) с указанием отведенного на них количества академических часов и видов учебных занятий**

## **5.1. Содержание разделов дисциплины**

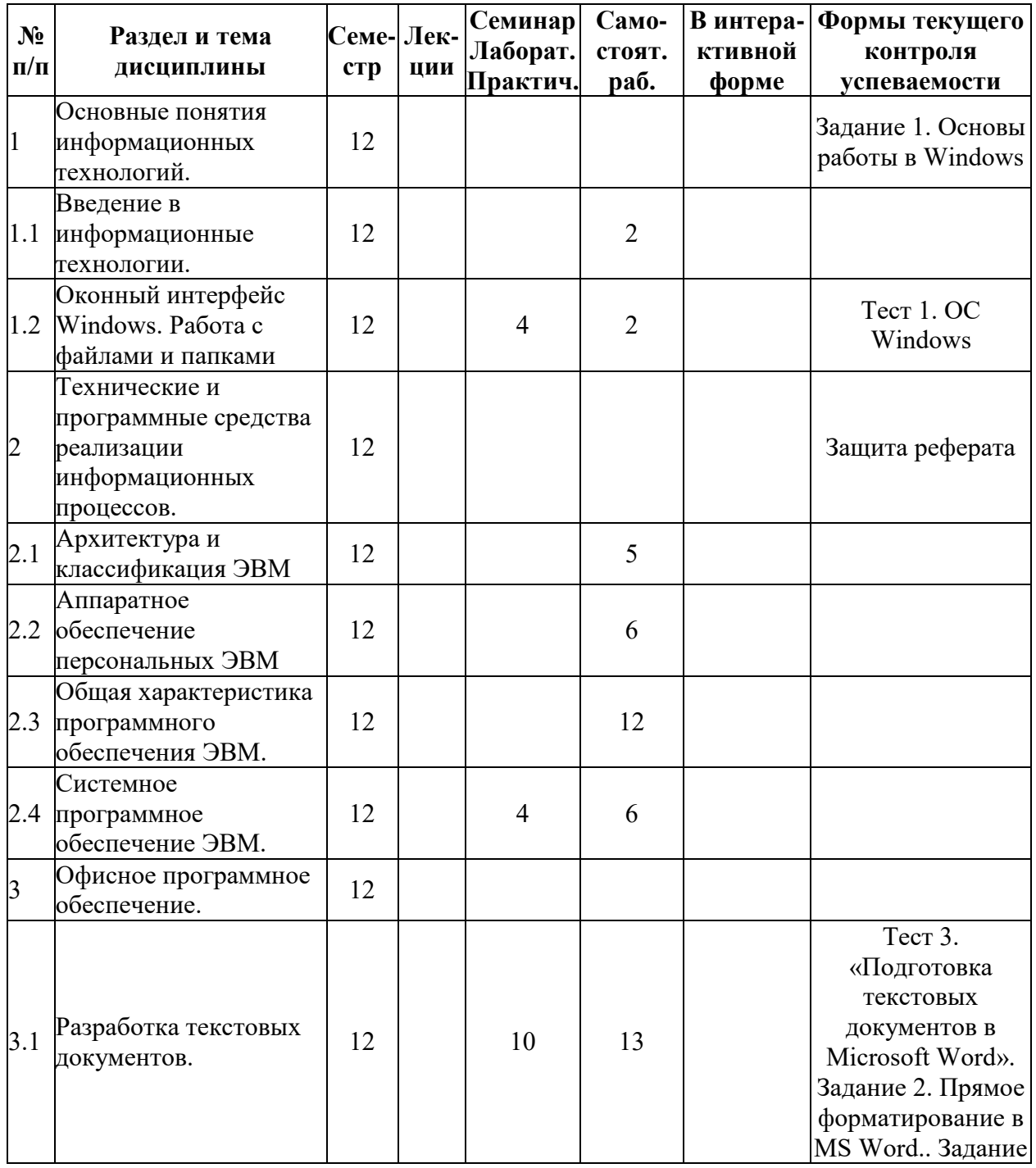

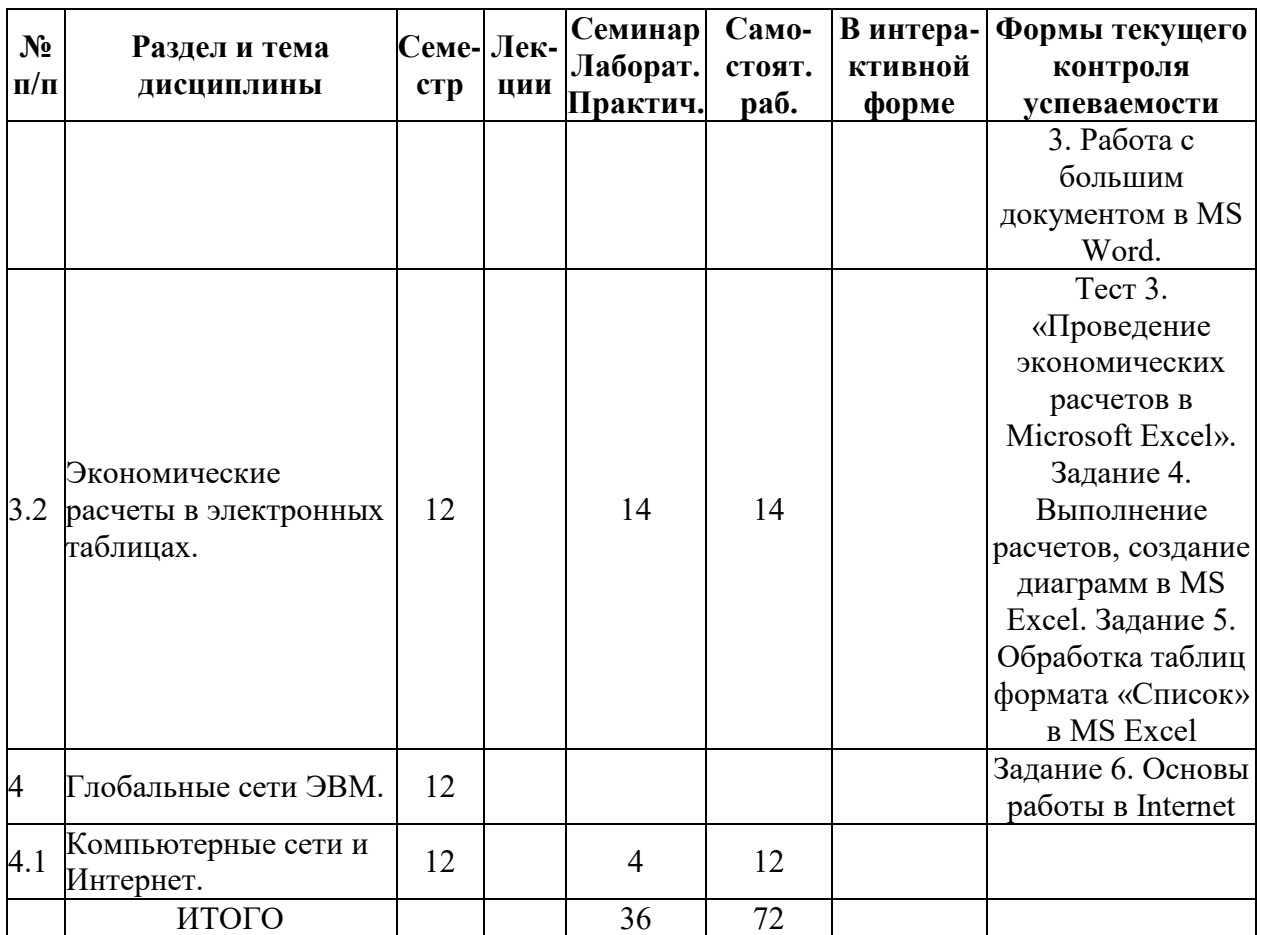

# 5.2. Лекционные занятия, их содержание

# 5.3. Семинарские, практические, лабораторные занятия, их содержание

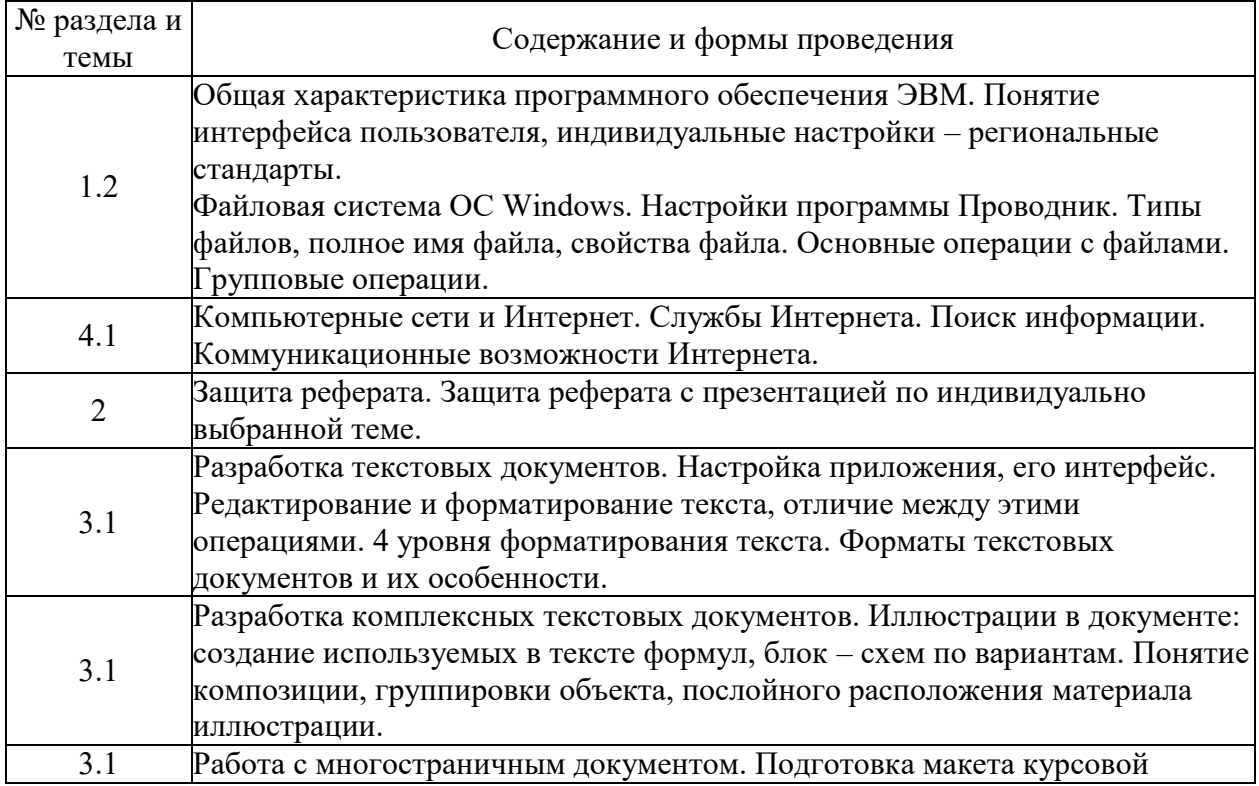

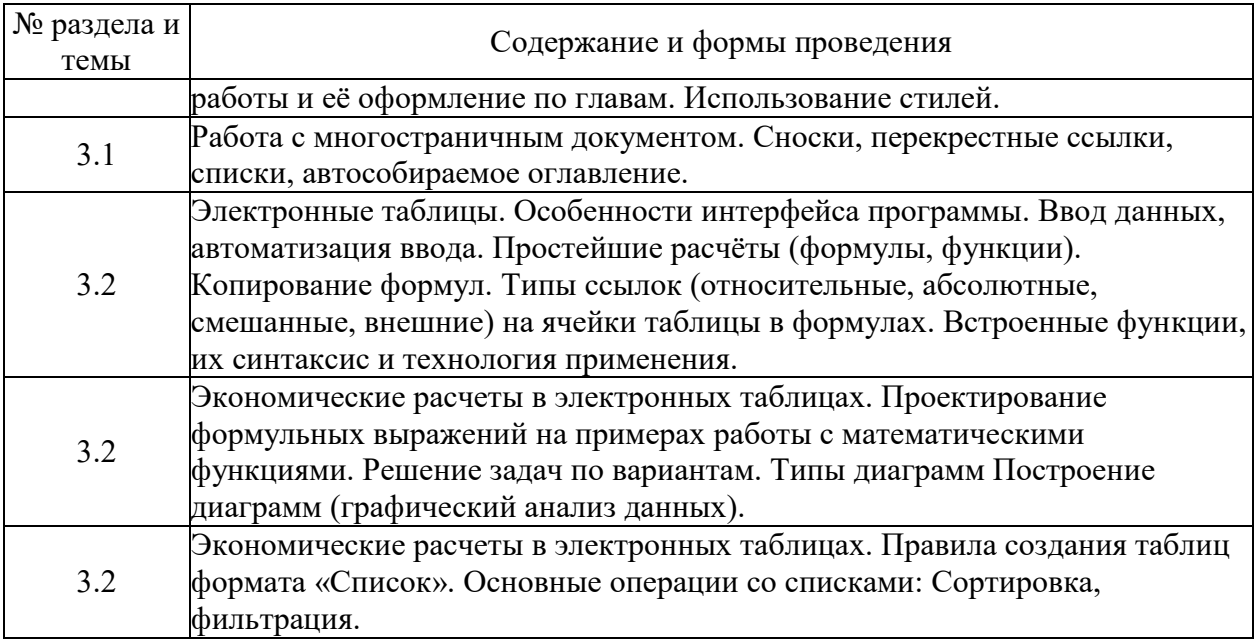

# 6. Фонд оценочных средств для проведения промежуточной аттестации по<br>дисциплине (полныйтекст-приведен в приложении к рабочей-программе)

## 6.1. Текущий контроль

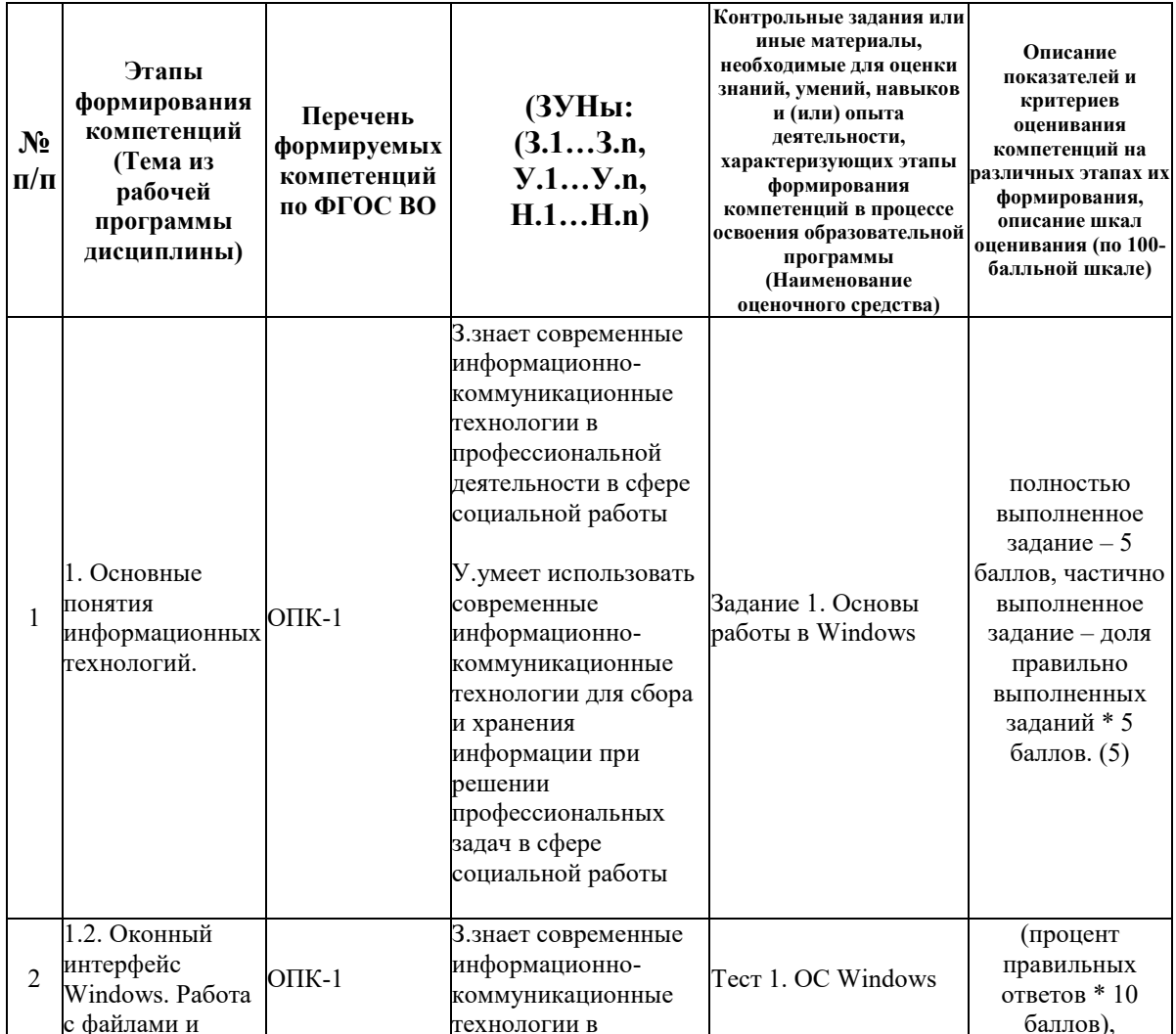

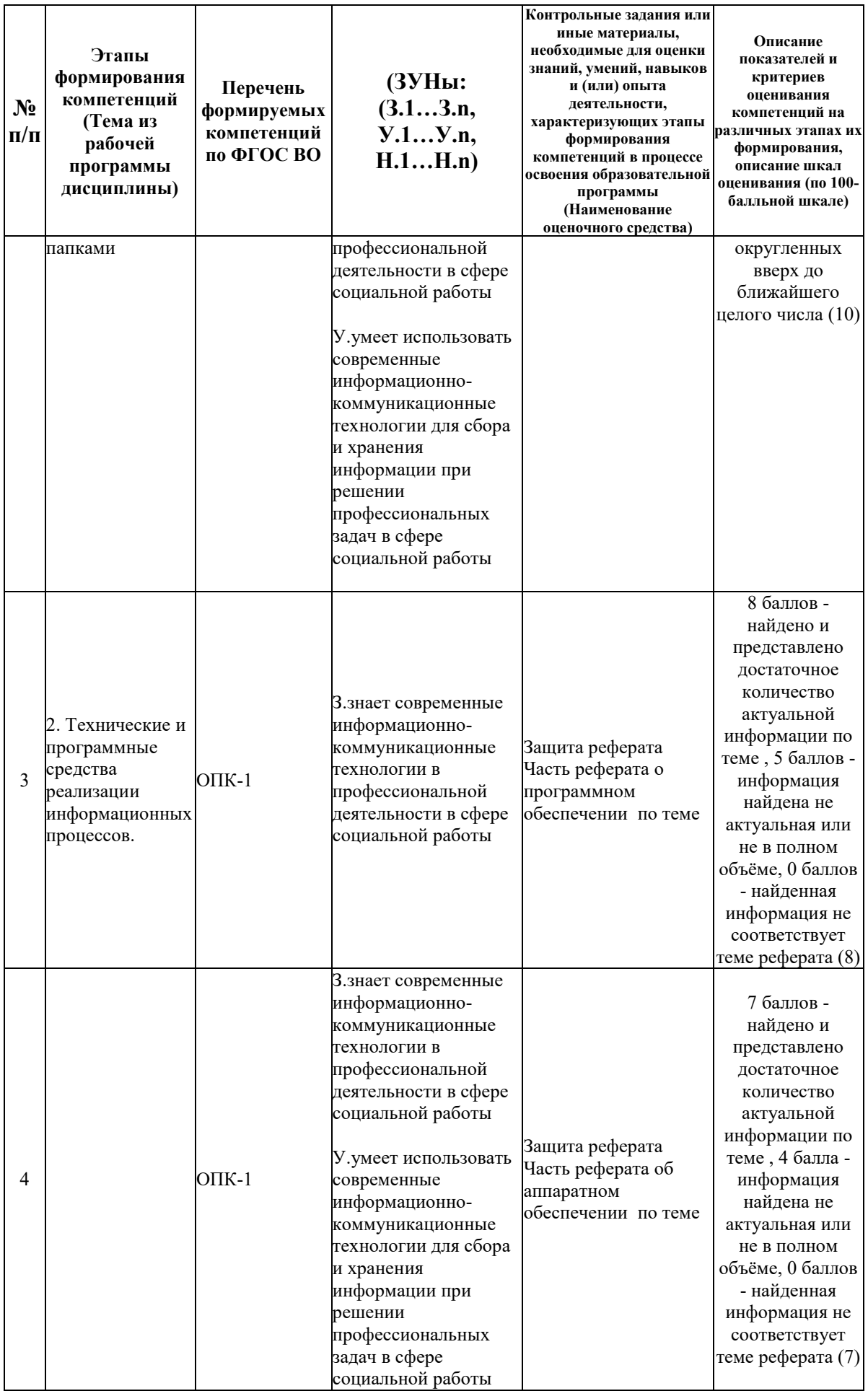

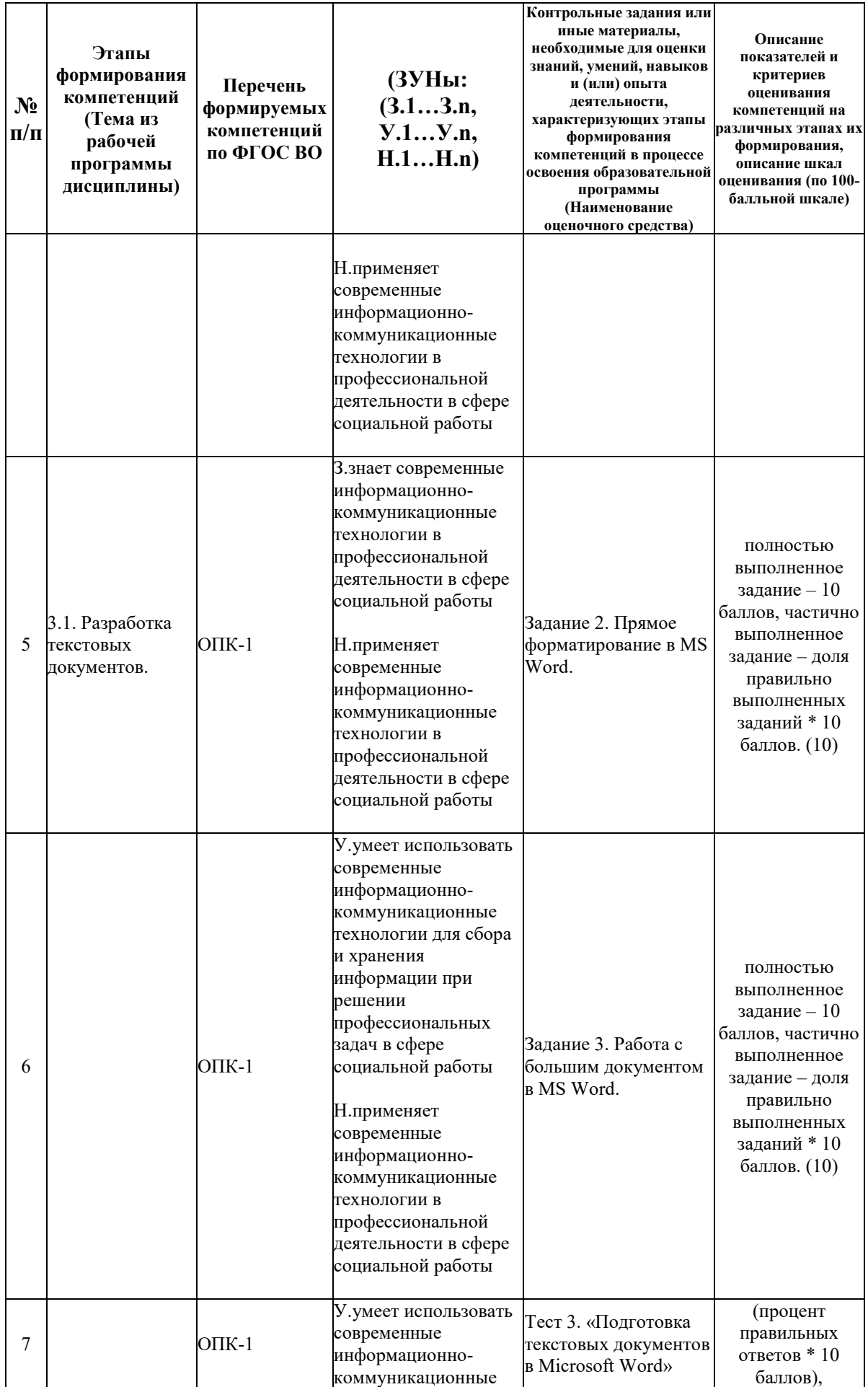

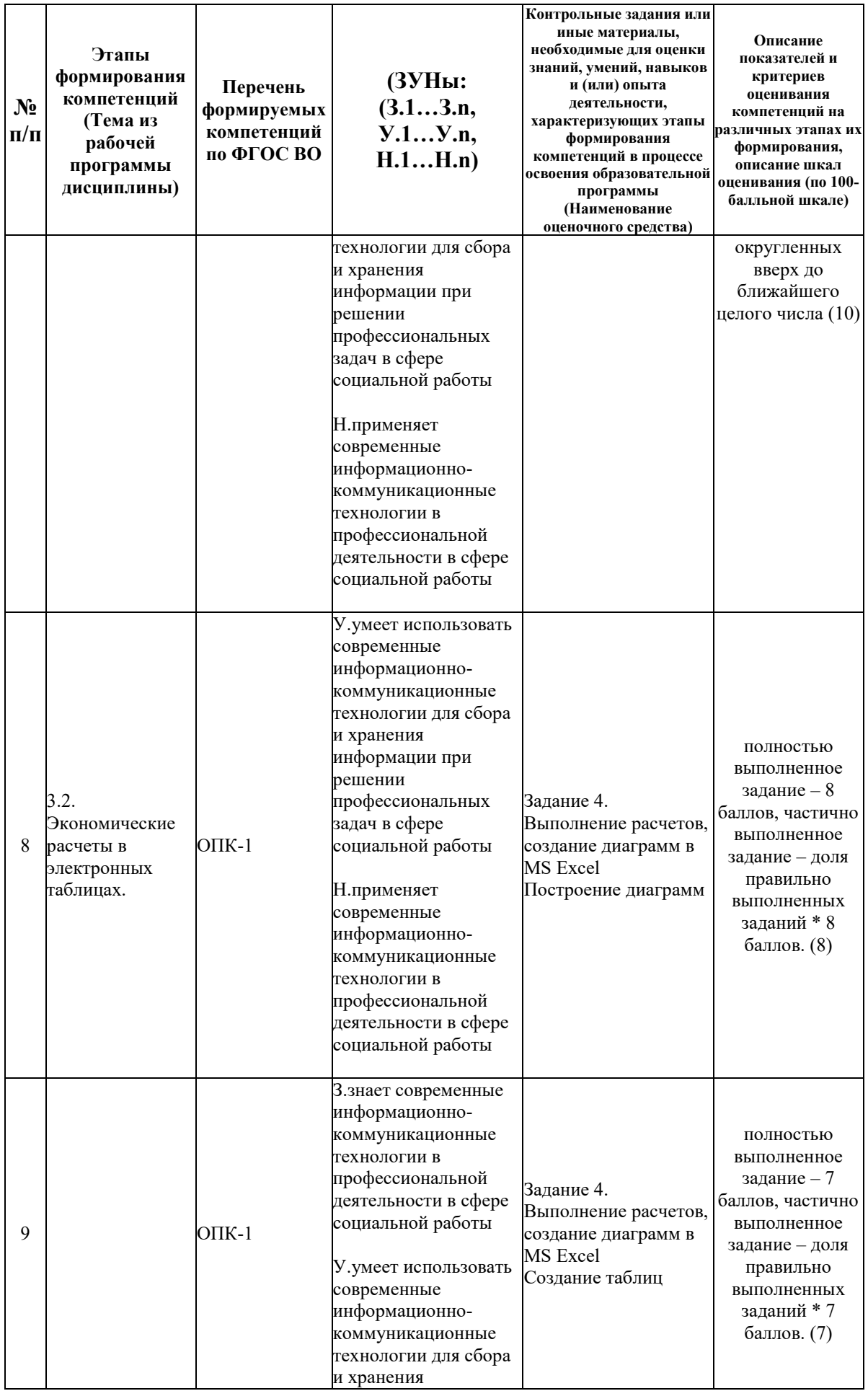

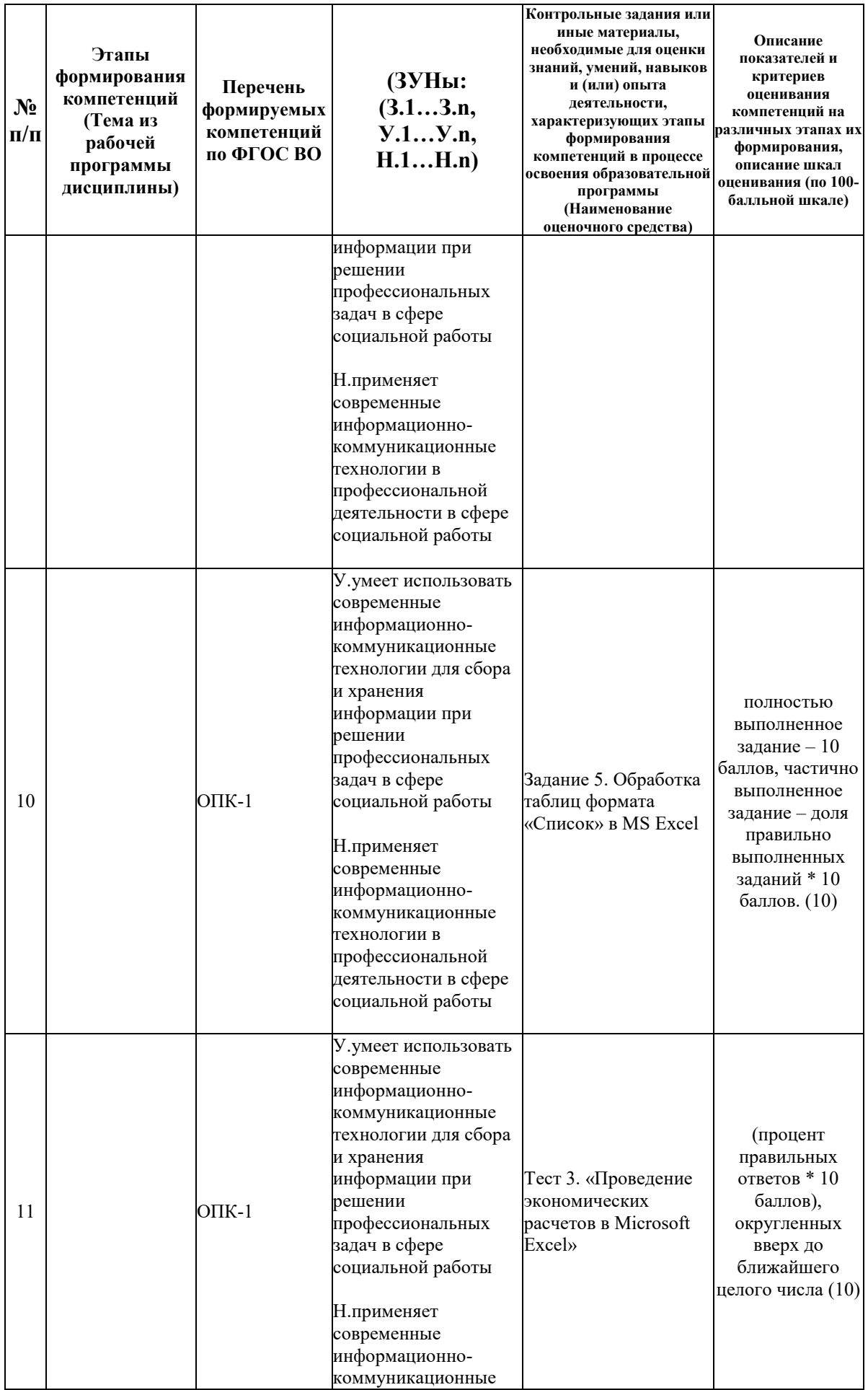

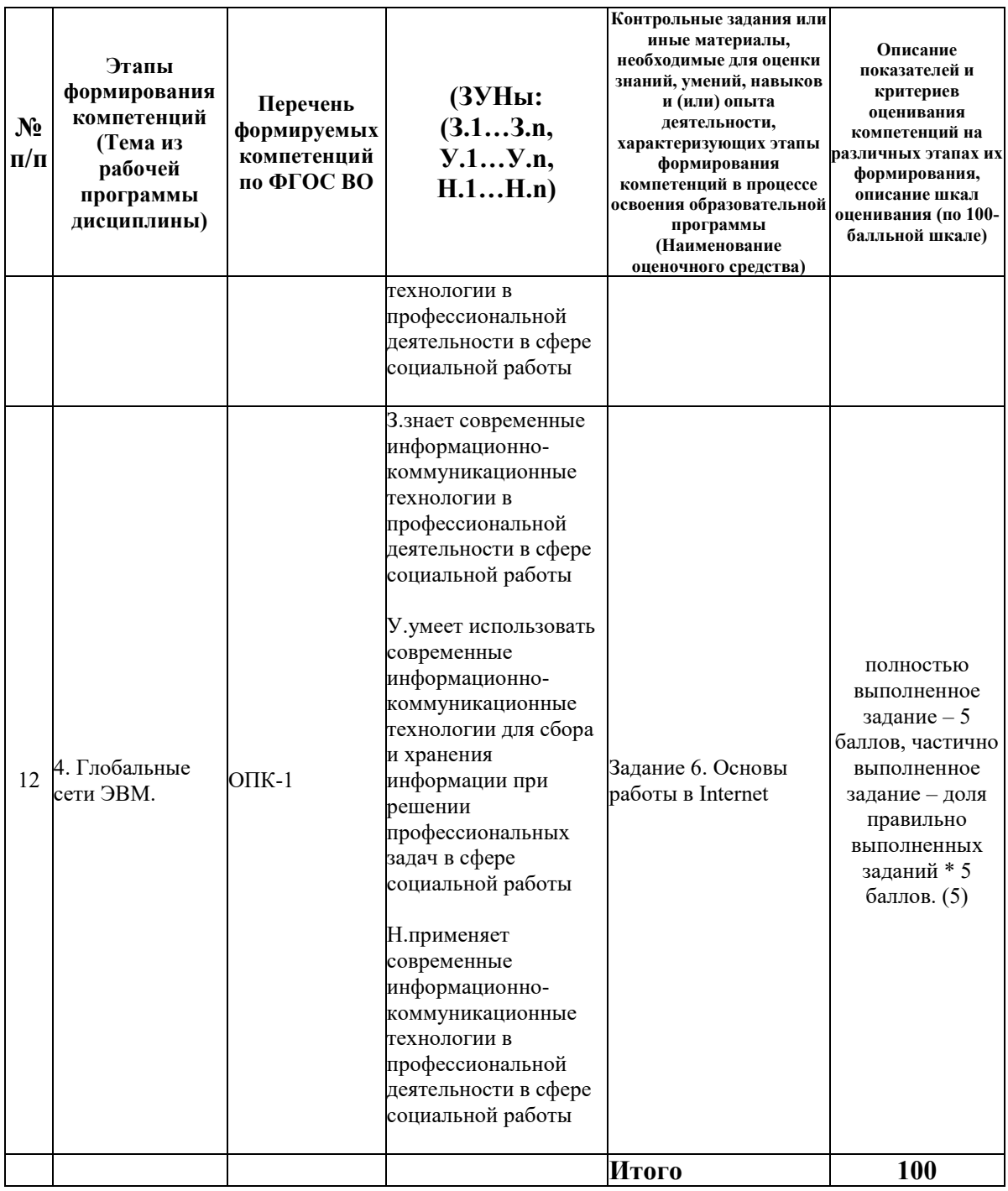

#### 6.2. Промежуточный контроль (зачет, экзамен)

#### Рабочим учебным планом предусмотрен Зачет в семестре 12.

ВОПРОСЫ ДЛЯ ПРОВЕРКИ ЗНАНИЙ:

1-й вопрос билета (20 баллов), вид вопроса: Тест/проверка знаний. Критерий: Тест состоит из 10 вопросов, каждый оценивается в 2 балла...

Компетенция: ОПК-1 способность решать стандартные задачи профессиональной деятельности на основе информационной и библиографической культуры с

#### **применением информационно-коммуникационных технологий и с учетом основных требований информационной безопасности**

Знание: знает современные информационно-коммуникационные технологии в профессиональной деятельности в сфере социальной работы

1. Тест состоит из 10 вопросов, каждый оценивается в 2 балла.

#### ТИПОВЫЕ ЗАДАНИЯ ДЛЯ ПРОВЕРКИ УМЕНИЙ:

2-й вопрос билета (40 баллов), вид вопроса: Задание на умение. Критерий: Задание состоит из 5 пунктов, каждый оценивается в 8 баллов.

**Компетенция: ОПК-1 способность решать стандартные задачи профессиональной деятельности на основе информационной и библиографической культуры с применением информационно-коммуникационных технологий и с учетом основных требований информационной безопасности** 

Умение: умеет использовать современные информационно-коммуникационные технологии для сбора и хранения информации при решении профессиональных задач в сфере социальной работы

Задача № 1. Задание состоит из 5 пунктов, каждый оценивается в 8 баллов

#### ТИПОВЫЕ ЗАДАНИЯ ДЛЯ ПРОВЕРКИ НАВЫКОВ:

3-й вопрос билета (40 баллов), вид вопроса: Задание на навыки. Критерий: Задание состоит из 4 пунктов, каждый оценивается в 10 баллов.

**Компетенция: ОПК-1 способность решать стандартные задачи профессиональной деятельности на основе информационной и библиографической культуры с применением информационно-коммуникационных технологий и с учетом основных требований информационной безопасности** 

Навык: применяет современные информационно-коммуникационные технологии в профессиональной деятельности в сфере социальной работы

Задание № 1. Задание состоит из 4 пунктов, каждый оценивается в 10 баллов

#### ОБРАЗЕЦ БИЛЕТА

Министерство науки и высшего образования Российской Федерации Федеральное государственное бюджетное образовательное учреждение высшего образования **«БАЙКАЛЬСКИЙ ГОСУДАРСТВЕННЫЙ УНИВЕРСИТЕТ» (ФГБОУ ВО «БГУ»)**

Направление - 38.03.01 Экономика Профиль - Мировая экономика Кафедра математических методов и цифровых технологий Дисциплина - Информационные технологии

# **БИЛЕТ № 1**

1. Тест (20 баллов).

2. Задание состоит из 5 пунктов, каждый оценивается в 8 баллов (40 баллов).

3. Задание состоит из 4 пунктов, каждый оценивается в 10 баллов (40 баллов).

Составитель Д.С. Матусевич

#### **7. Перечень основной и дополнительной учебной литературы, необходимой для освоения дисциплины (модуля)**

#### **а) основная литература:**

1. Поляков В. П. Информатика для экономистов. учеб. для бакалавров. допущно М-вом образования и науки РФ/ под ред. В. П. Полякова.- М.: Юрайт, 2013.-524 с.

2. Косарев В. П., Поляков В. П. Информатика для экономистов. Практикум. учеб. пособие для бакалавров. допущено М-вом образования и наки РФ/ под ред. В. П. Полякова, В. П. Косарева.- М.: Юрайт, 2013.-343 с.

3. Белых Т.И., Бурдуковская А.В. Применение информационных технологий для обработки текстовой информации.- Иркутск: Изд-во БГУ, 2019.- 182 с.

4. [Гаряева В.В. Информатика \[Электронный ресурс\] : учебно-методическое пособие к](http://www.iprbookshop.ru/73557.html)  [практическим занятиям и самостоятельной работе по направлениям подготовки 09.03.01](http://www.iprbookshop.ru/73557.html)  [Информатика и вычислительная техника и 09.03.02 Информационные системы и](http://www.iprbookshop.ru/73557.html)  технологии / В.В. Гаряева. — [Электрон. текстовые данные. —](http://www.iprbookshop.ru/73557.html) М. : Московский [государственный строительный университет, Ай Пи Эр Медиа, ЭБС АСВ, 2017. —](http://www.iprbookshop.ru/73557.html) 99 c. — 978-5-7264-1782-0. — [Режим доступа: http://www.iprbookshop.ru/73557.html](http://www.iprbookshop.ru/73557.html)

5. [Есаулова С.П. Информационные технологии туристической индустрии \[Электронный](http://www.iprbookshop.ru/940.html)  [ресурс\]: учебное пособие/ С.П. Есаулова—](http://www.iprbookshop.ru/940.html) Электрон. текстовые данные.— М.: Дашков и К, Ай Пи Эр Медиа, 2010.— 152 c.— [Режим доступа: http://www.iprbookshop.ru/940.html](http://www.iprbookshop.ru/940.html)

6. [Косиненко Н.С. Информационные системы и технологии в экономике \[Электронный](http://www.iprbookshop.ru/57134.html)  [ресурс\] : учебное пособие / Н.С. Косиненко, И.Г. Фризен. —](http://www.iprbookshop.ru/57134.html) Электрон. текстовые данные. — [М. : Дашков и К, Ай Пи Эр Медиа, 2017. —](http://www.iprbookshop.ru/57134.html) 304 c. — 978-5-394-01730-8. — Режим [доступа: http://www.iprbookshop.ru/57134.html](http://www.iprbookshop.ru/57134.html)

#### **б) дополнительная литература:**

1. Интернет-технологии в экономике знаний. учеб. пособие для вузов. рек. УМО вузов России по образованию/ Н. М. Абдикеев [и др.].- М.: ИНФРА-М, 2010.-448 с.

2. Румянцева Е. Л., Слюсарь В. В., Гагарина Л. Г. Информационные технологии. допущено М-вом образования РФ. учеб. пособие для сред. проф. образования/ Е. Л. Румянцева, В. В. Слюсарь.- М.: ИНФРА-М, 2007.-255 с.

3. Ведерникова Т. И., Пешкова О. В. Информационные технологии и программирование. метод. указания по выполнению курсовой работы для спец. 080801 Прикладная информатика в экономике/ сост. Т. И. Ведерникова, О. В. Пешкова.- Иркутск: Изд-во БГУЭП, 2008.-15 с.

4. [Головицына М.В. Информационные технологии в экономике \[Электронный ресурс\]/](http://www.iprbookshop.ru/52152.htm)  М.В. Головицына— [Электрон. текстовые данные.—](http://www.iprbookshop.ru/52152.htm) М.: Интернет-Университет [Информационных Технологий \(ИНТУИТ\), 2016.—](http://www.iprbookshop.ru/52152.htm) 589 c.— Режим доступа: [http://www.iprbookshop.ru/52152.html.—](http://www.iprbookshop.ru/52152.htm) ЭБС «IPRbooks»

5. [Гринберг А.С. Информационные технологии управления \[Электронный ресурс\] :](http://www.iprbookshop.ru/71234.html)  [учебное пособие для вузов / А.С. Гринберг, Н.Н. Горбачев, А.С. Бондаренко. —](http://www.iprbookshop.ru/71234.html) Электрон. текстовые данные. — [М. : ЮНИТИ-ДАНА, 2017. —](http://www.iprbookshop.ru/71234.html) 478 c. — 5-238-00725-6. — Режим [доступа: http://www.iprbookshop.ru/71234.html](http://www.iprbookshop.ru/71234.html)

#### **8. Перечень ресурсов информационно-телекоммуникационной сети «Интернет», необходимых для освоения дисциплины (модуля), включая профессиональные базы данных и информационно-справочные системы**

Для освоения дисциплины обучающемуся необходимы следующие ресурсы информационно-телекоммуникационной сети «Интернет»:

– Сайт Байкальского государственного университета, адрес доступа: http://bgu.ru/, доступ круглосуточный неограниченный из любой точки Интернет

– Электронно-библиотечная система IPRbooks, адрес доступа: https://www.iprbookshop.ru. доступ неограниченный

#### **9. Методические указания для обучающихся по освоению дисциплины (модуля)**

Изучать дисциплину рекомендуется в соответствии с той последовательностью, которая обозначена в ее содержании. Для успешного освоения курса обучающиеся должны иметь первоначальные знания в области Информатики и ИКТ средней школы.

На лекциях преподаватель озвучивает тему, знакомит с перечнем литературы по теме, обосновывает место и роль этой темы в данной дисциплине, раскрывает ее практическое значение. В ходе лекций студенту необходимо вести конспект, фиксируя основные понятия и проблемные вопросы.

Практические (семинарские) занятия по своему содержанию связаны с тематикой лекционных занятий. Начинать подготовку к занятию целесообразно с конспекта лекций. Задание на практическое (семинарское) занятие сообщается обучающимся до его проведения. На семинаре преподаватель организует обсуждение этой темы, выступая в качестве организатора, консультанта и эксперта учебно-познавательной деятельности обучающегося.

Изучение дисциплины (модуля) включает самостоятельную работу обучающегося.

Основными видами самостоятельной работы студентов с участием преподавателей являются:

• текущие консультации;

• коллоквиум как форма контроля освоения теоретического содержания дисциплин: (в часы консультаций, предусмотренные учебным планом);

• прием и разбор домашних заданий (в часы практических занятий);

• прием и защита лабораторных работ (во время проведения занятий);

Основными видами самостоятельной работы студентов без участия преподавателей являются:

• формирование и усвоение содержания конспекта лекций на базе рекомендованной лектором учебной литературы, включая информационные образовательные ресурсы (электронные учебники, электронные библиотеки и др.);

• самостоятельное изучение отдельных тем или вопросов по учебникам или учебным пособиям;

• написание рефератов, докладов;

• подготовка к семинарам и лабораторным работам;

• выполнение домашних заданий в виде решения отдельных задач, проведения типовых расчетов, расчетно-компьютерных и индивидуальных работ по отдельным разделам содержания дисциплин и др.

#### **10. Перечень информационных технологий, используемых при осуществлении образовательного процесса по дисциплине (модулю), включая перечень программного обеспечения**

В учебном процессе используется следующее программное обеспечение: – Adobe Acrobat Reader\_11,

– MS Office,

 $-7$ -Zip,

#### **11. Описание материально-технической базы, необходимой для осуществления образовательного процесса по дисциплине (модулю):**

В учебном процессе используется следующее оборудование:

– Помещения для самостоятельной работы, оснащенные компьютерной техникой с возможностью подключения к сети "Интернет" и обеспечением доступа в электронную информационно-образовательную среду вуза,

– Учебные аудитории для проведения: занятий лекционного типа, занятий семинарского типа, практических занятий, выполнения курсовых работ, групповых и индивидуальных консультаций, текущего контроля и промежуточной аттестации, укомплектованные специализированной мебелью и техническими средствами обучения,

– Мультимедийный класс,

– Компьютерный класс